## To mark an assignment on Turnitin

Open the Turnitin assignment click on the pencil beside the first assignment you want to mark

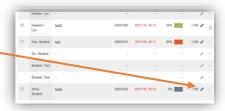

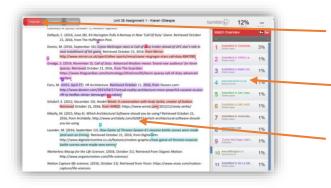

First check the originality report, if this does not show select the Originality option in the top left corner

The list on the left shows where sources have been found with percentages

The text has each area highlighted and colour coded according to the source

## **Setup your comments**

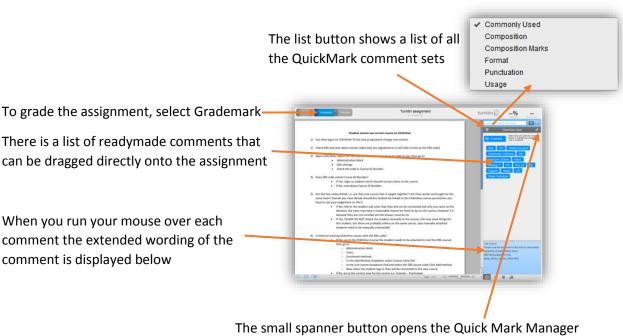

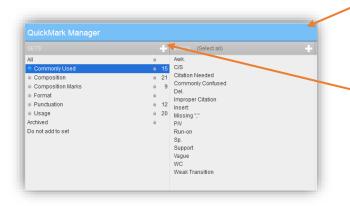

Clicking the + allows you to add a new set of comments these could be your pass criteria

## Add comment to assignment

You can also add text directly onto the page switching to the text option

In the assignment highlight the text to be commented on and click on the relevant comment, this links the comment to the text

If necessary, you can edit the comment once added

Or you can click anywhere on the assignment and type individual comments, these can be saved to — the bank of comments to use in other assignments

Turnitin assignment

Turnitin assignment

Turnitin assignment

Turnitin assignment

Turnitin assignment

Turnitin assignment

Turnitin assignment

Turnitin assignment

Turnitin assignment

Turnitin assignment

Turnitin assignment

Turnitin assignment

Turnitin assignment

Turnitin assignment

Turnitin assignment

Turnitin assignment

Turnitin assignment

Turnitin assignment

Turnitin assignment

Turnitin assignment

Turnitin assignment

Turnitin assignment

Turnitin assignment

Turnitin assignment

Turnitin assignment

Turnitin assignment

Turnitin assignment

Turnitin assignment

Turnitin assignment

Turnitin assignment

Turnitin assignment

Turnitin assignment

Turnitin assignment

Turnitin assignment

Turnitin assignment

Turnitin assignment

Turnitin assignment

Turnitin assignment

Turnitin assignment

Turnitin assignment

Turnitin assignment

Turnitin assignment

Turnitin assignment

Turnitin assignment

Turnitin assignment

Turnitin assignment

Turnitin assignment

Turnitin assignment

Turnitin assignment

Turnitin assignment

Turnitin assignment

Turnitin assignment

Turnitin assignment

Turnitin assignment

Turnitin assignment

Turnitin assignment

Turnitin assignment

Turnitin assignment

Turnitin assignment

Turnitin assignment

Turnitin assignment

Turnitin assignment

Turnitin assignment

Turnitin assignment

Turnitin assignment

Turnitin assignment

Turnitin assignment

Turnitin assignment

Turnitin assignment

Turnitin assignment

Turnitin assignment

Turnitin assignment

Turnitin assignment

Turnitin assignment

Turnitin assignment

Turnitin assignment

Turnitin assignment

Turnitin assignment

Turnitin assignment

Turnitin assignment

Turnitin assignment

Turnitin assignment

Turnitin assignment

Turnitin assignment

Turnitin assignment

Turnitin assignment

Turnitin assignment

Turnitin assignment

Turnitin assignment

Turnitin assignment

Turnitin assignment

Turnitin assignment

Turnitin assignment

Turnitin assignment

Turnitin assignment

Turnitin assignment

Turnitin assignment

Turnitin

You can leave a general comment about the assignment as a whole

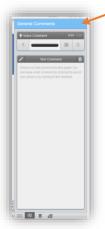

You can see the list of comments you have added by page

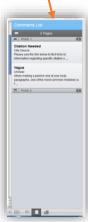